# **Summary data on fQTLs calculated from 12 cell types [using TPM]** These 12 cell types have at least 30% of non-zero values across all individuals

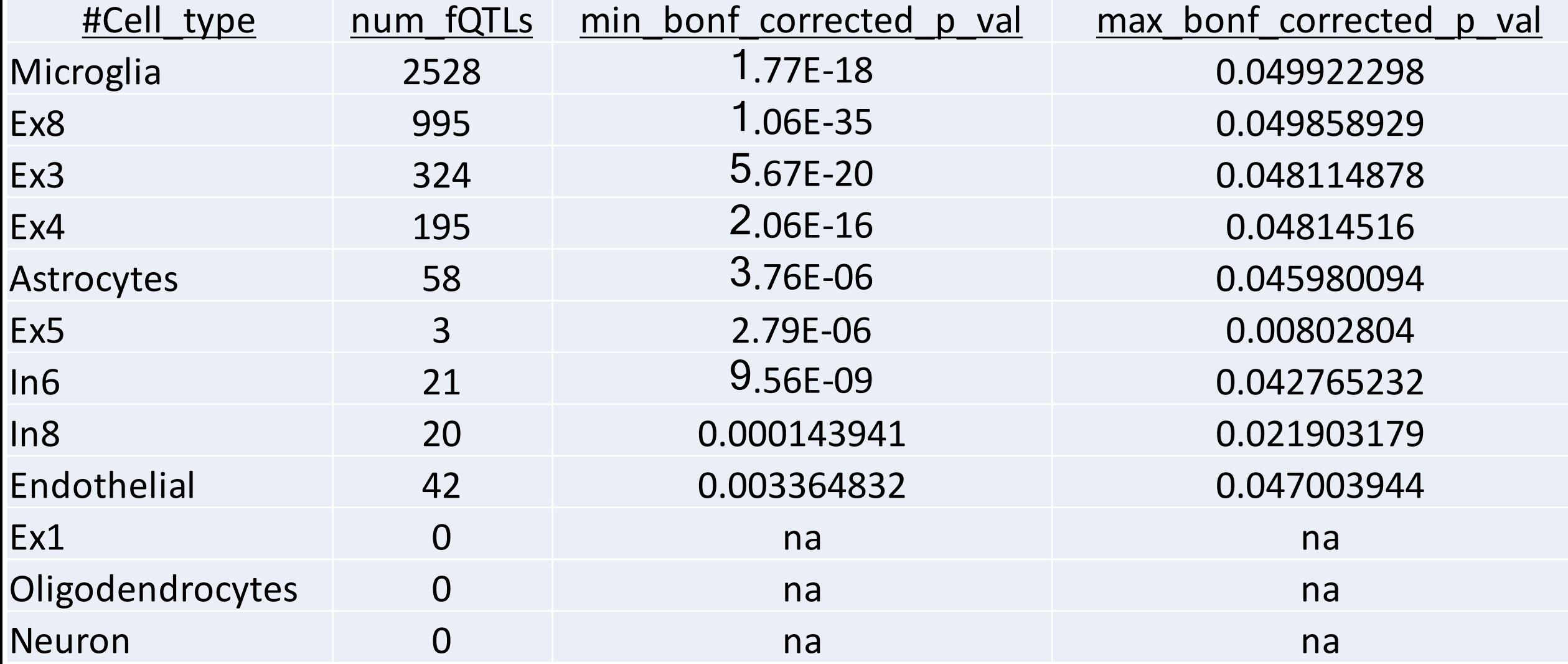

# **Select ideal set of cell types**

Notes:

+ Not ideal that we have 0s at bottom (and others w/very high numbers).  $+$  Try to stick to small set of cell types ( $\sim$ 12ish)

Start w/original file from XS (cellfractions\_tissue\_24\_recalTPM.txt)

Exclude the cell type "Neuron"

Extract only those samples for which genotype data is available

Remove 'sparse' cell types: cases w/0 fractions in many samples

Each cell type should have appreciable diversity across individuals

--> if 0 fQTLs for a certain cell type - then that cell type does not exhibit appreciable diversity across individuals!

Real cell types rather than 'mixtures-of-cells' types.

#### Remove 'sparse' cell types: cases w/0 cell fractions in many samples

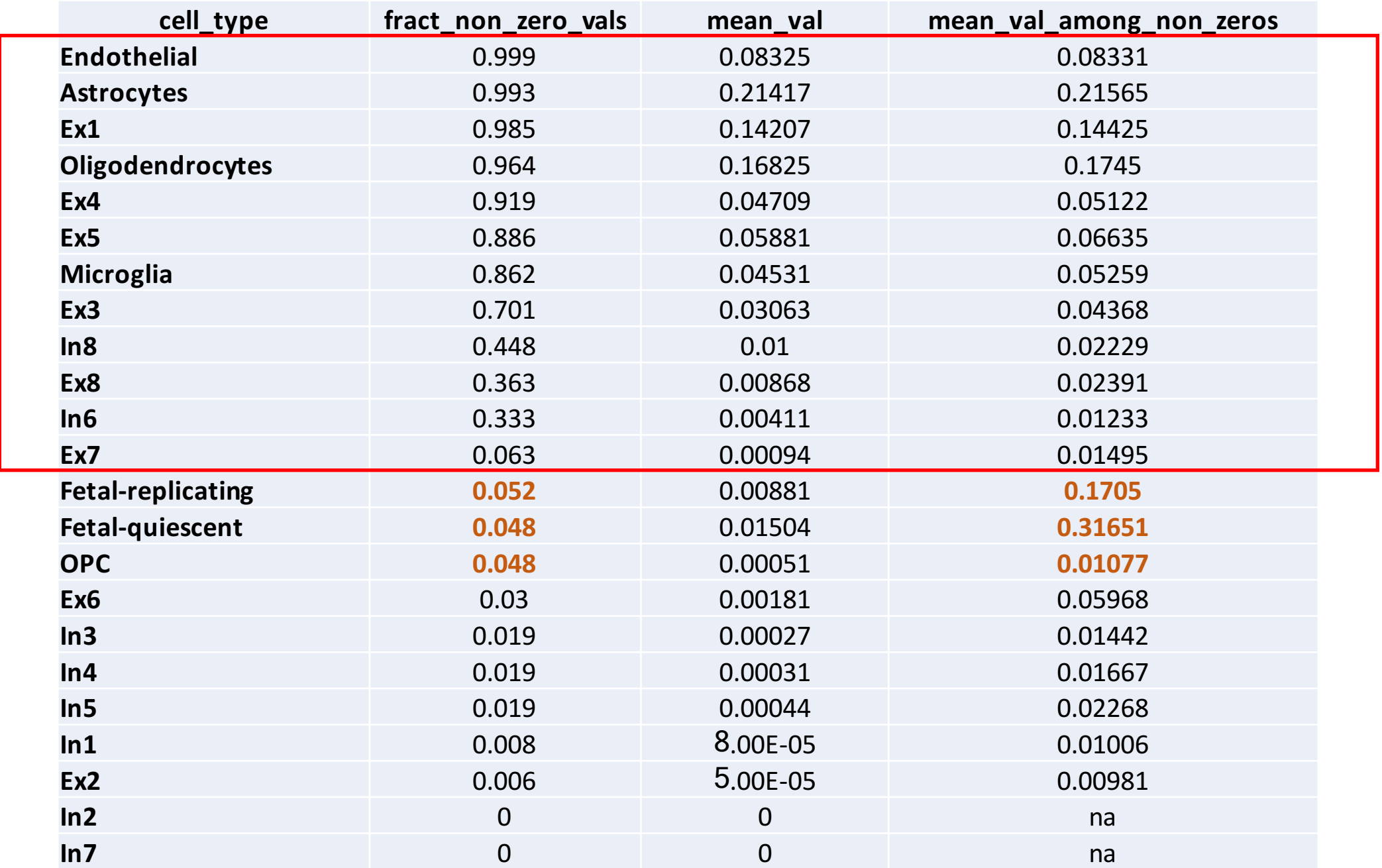

3

#### **Select many subsets of cell types (of different sizes)**

- 12 -- just take all 12 cell types  $\binom{12}{12} = 1$
- 11 -- select all 12 different size-11 subsets of cell types (out of the original 12)  $\binom{12}{11} = 12$
- 10 -- select 10 size-10 subsets of cell types (out of the original 12)  $\binom{12}{10} = 66$
- 9 -- select 10 size-9 subsets of cell types (out of the original 12)  $\binom{12}{9} = 220$
- 8 -- select 10 size-8 subsets of cell types (out of the original 12)  $\binom{12}{8}$  = 495
- 7 -- select 8 size-7 subsets of cell types (out of the original 12)  $\binom{12}{7}$  = 792

*Note* – the subsets are not totally random. I deliberately tried to *avoid cell types w/low fQTL counts (from previous analyses) Ex1 Oligodendrocytes Ex5 In8 In6*

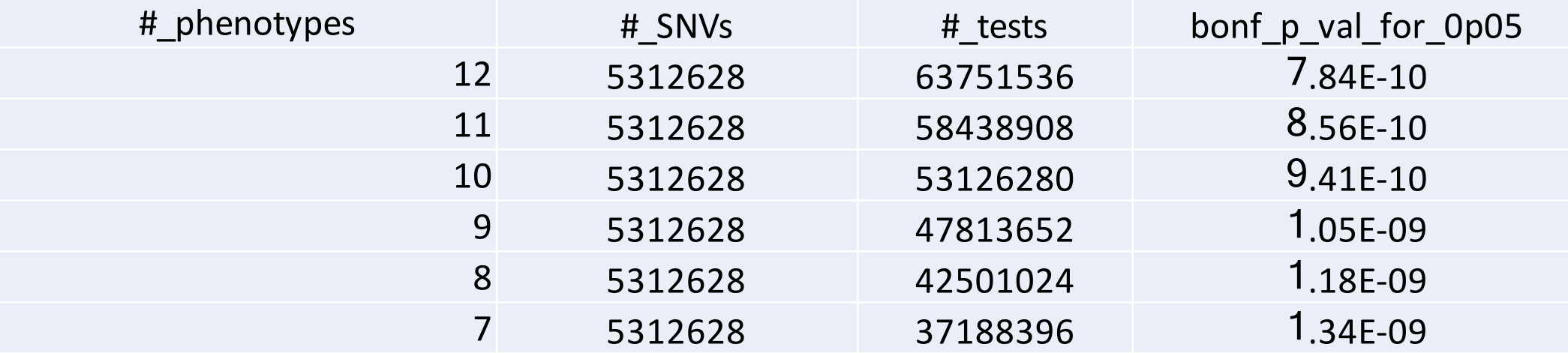

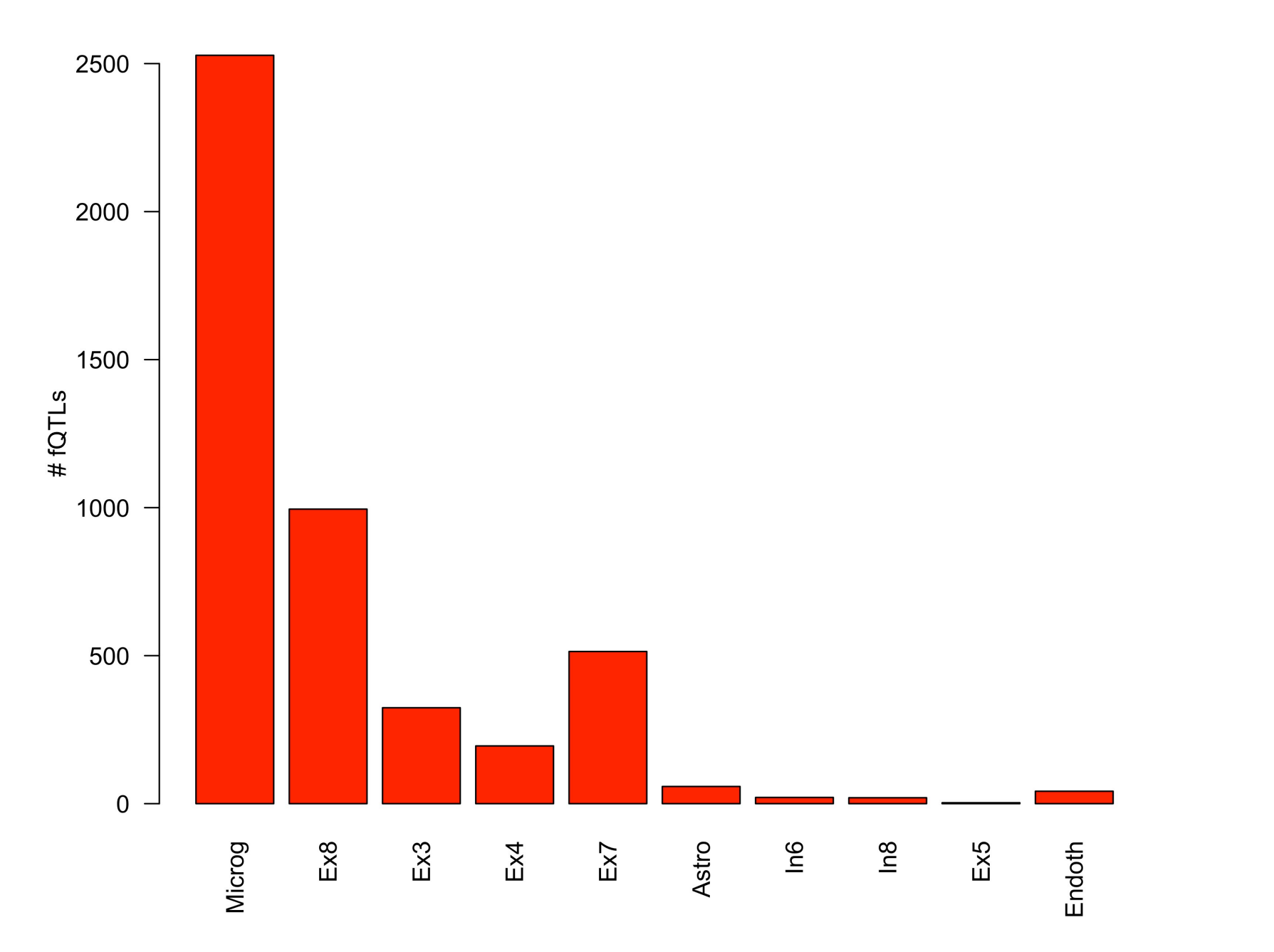

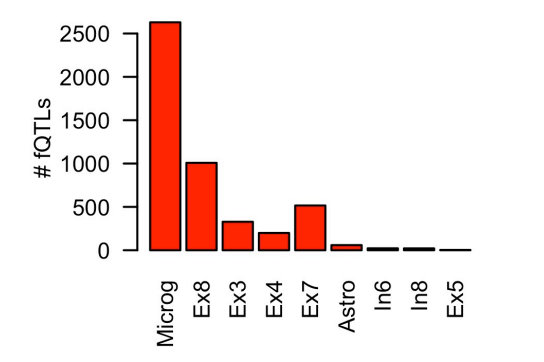

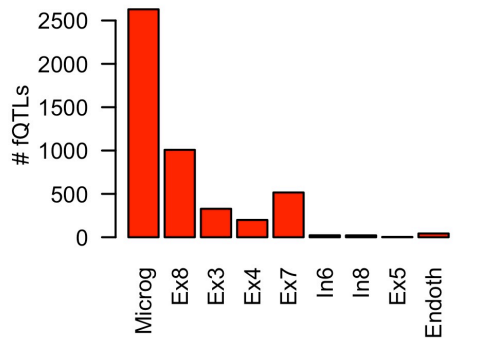

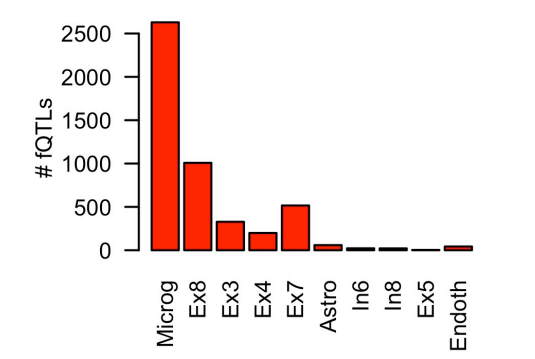

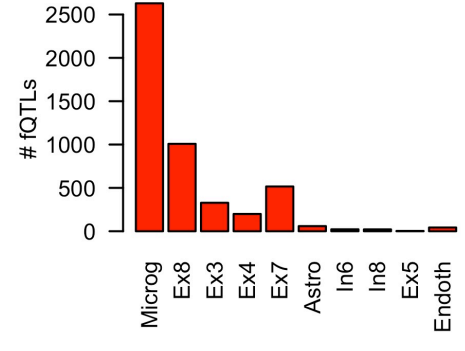

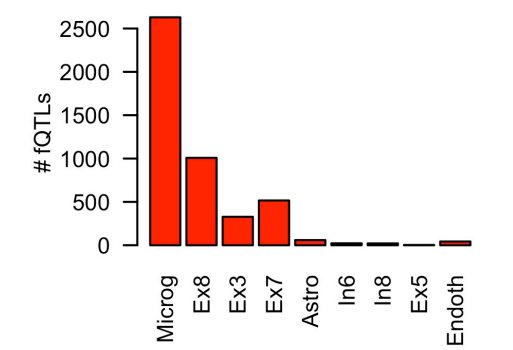

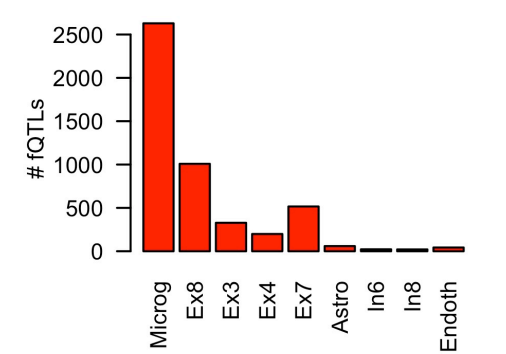

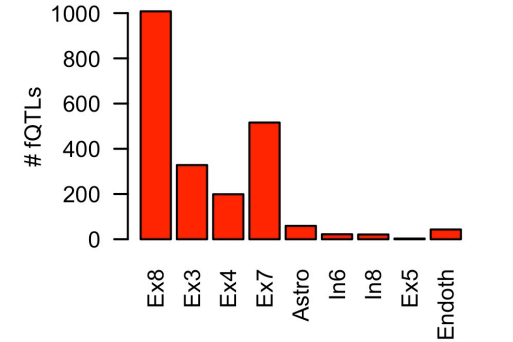

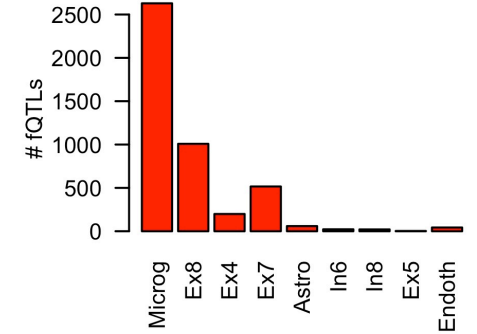

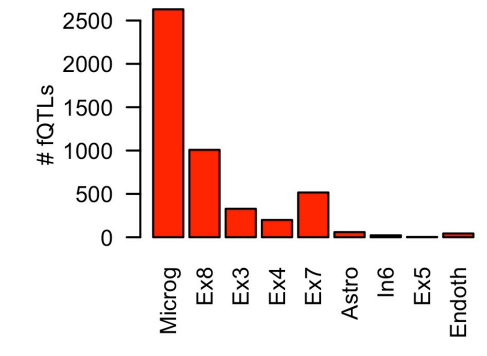

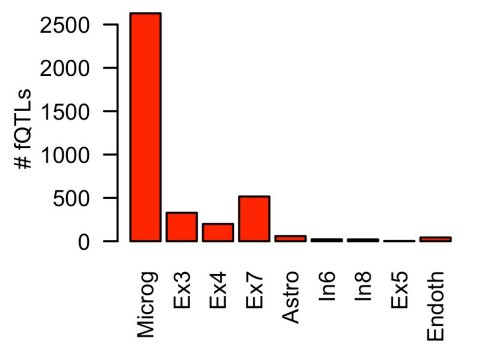

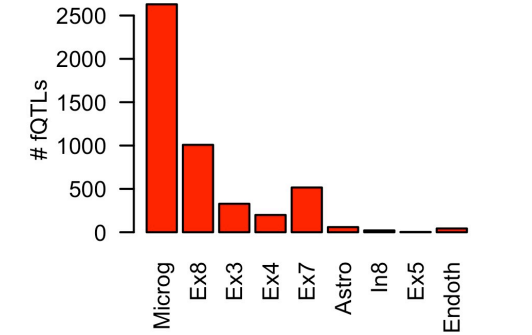

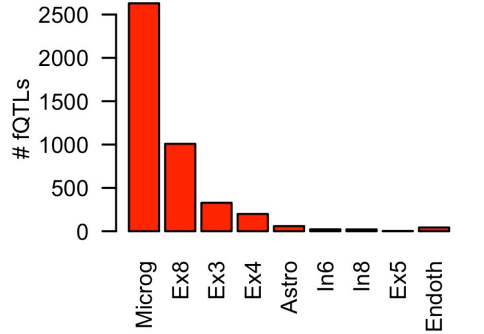

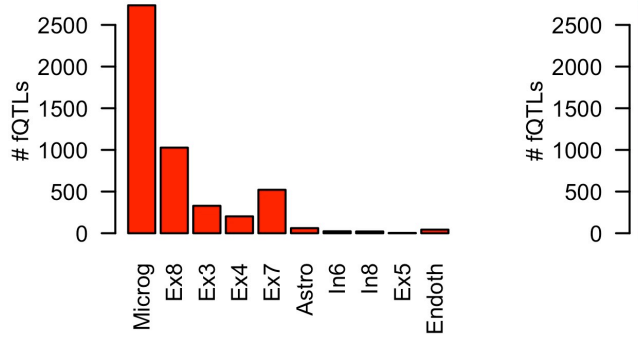

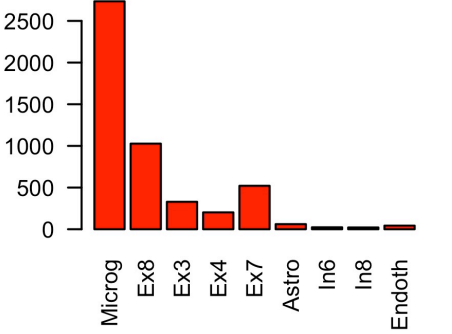

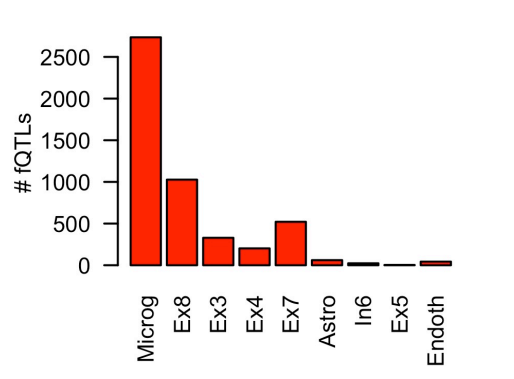

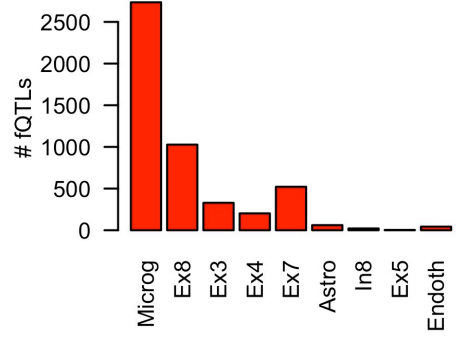

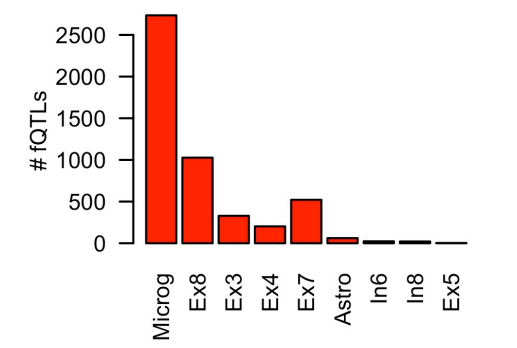

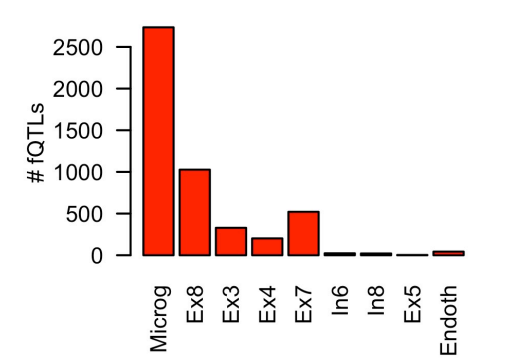

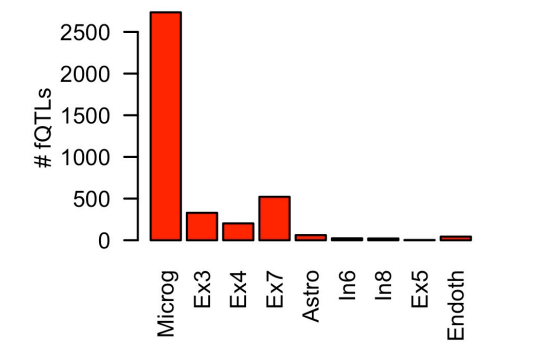

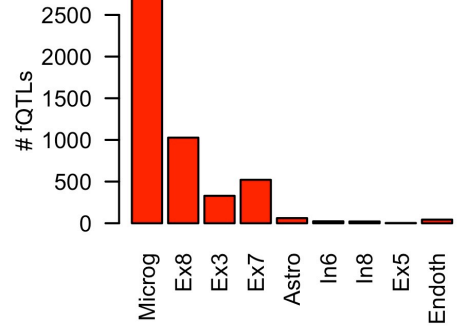

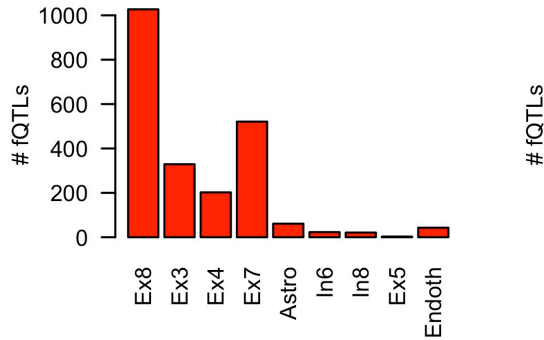

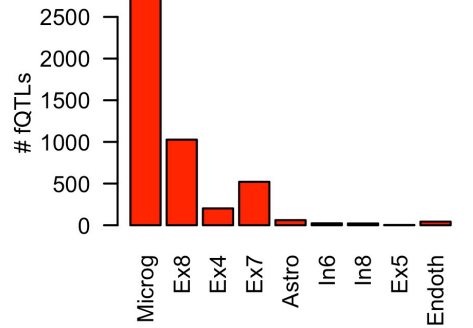

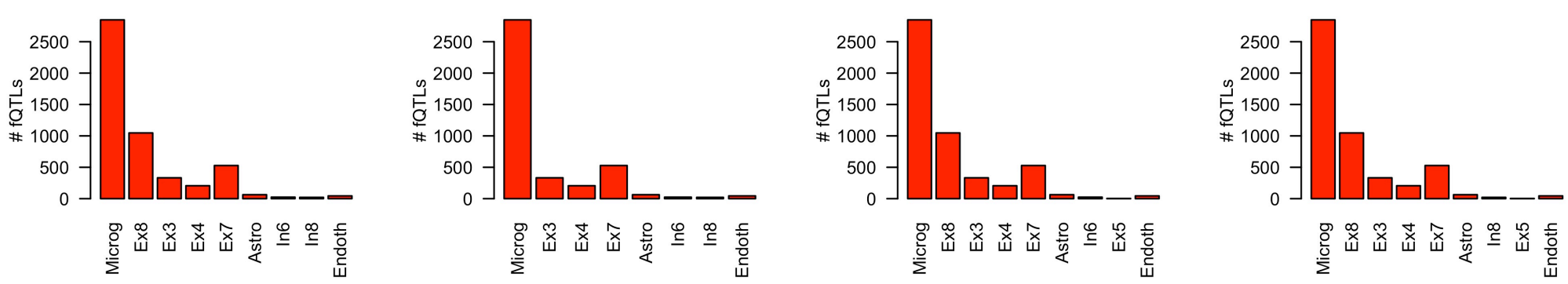

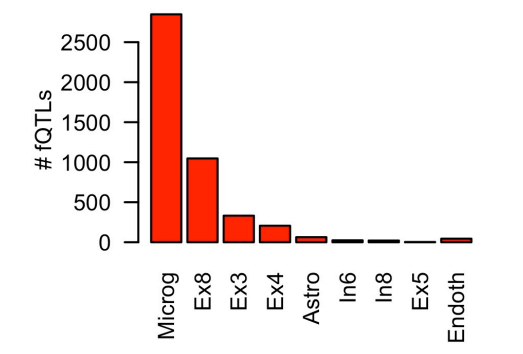

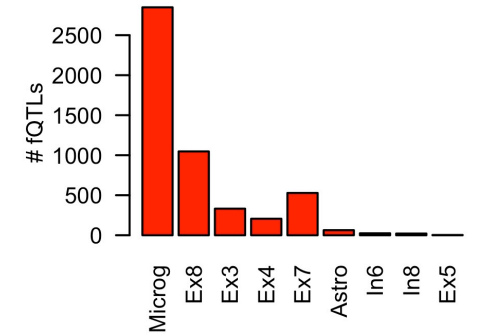

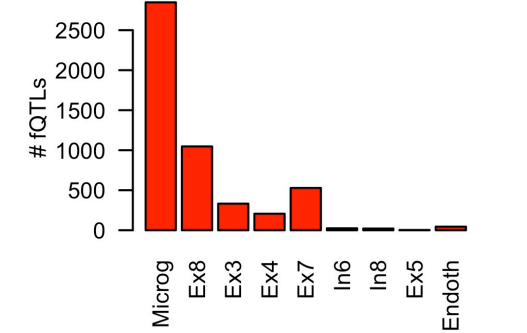

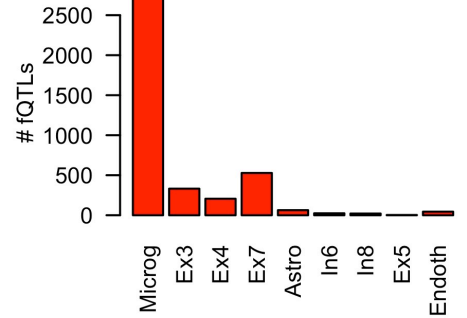

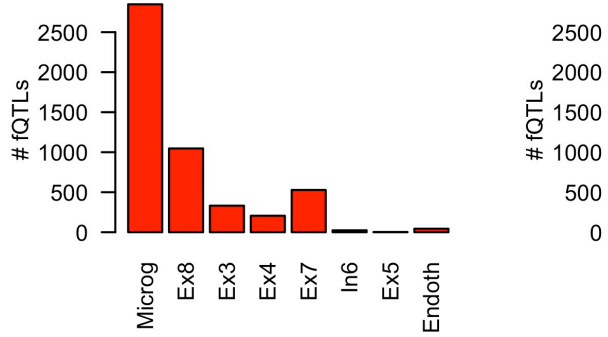

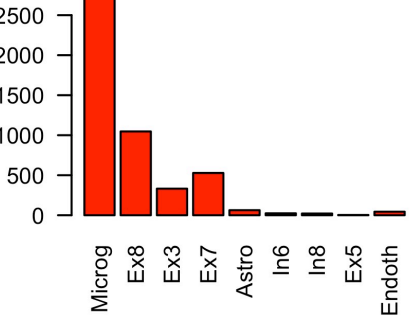

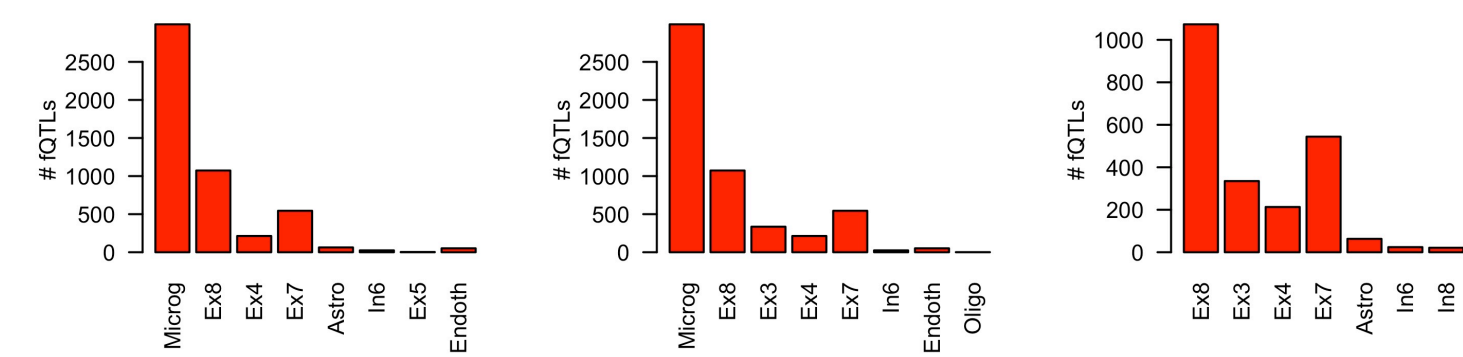

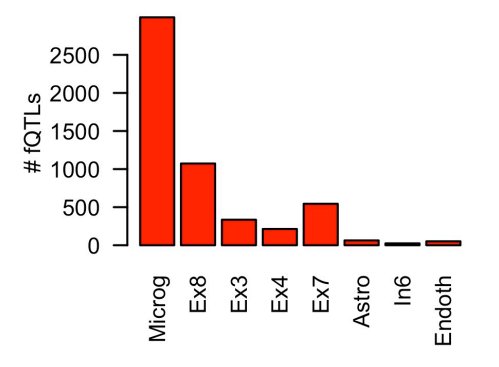

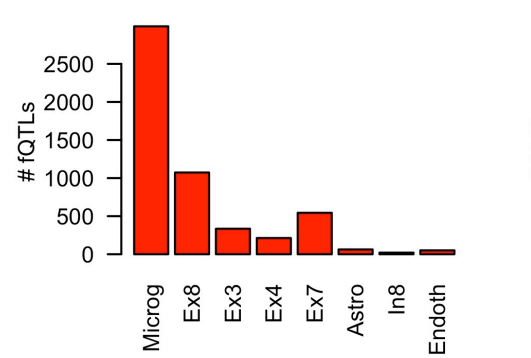

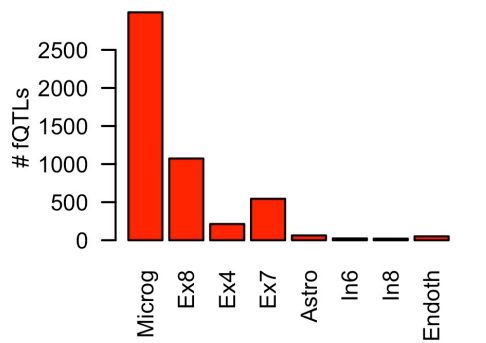

 $Ex4$ 

 $\mathsf{Ex}7$ 

Astro  $\overline{\mathsf{L}}$  Endoth

 $\tilde{=}$ 

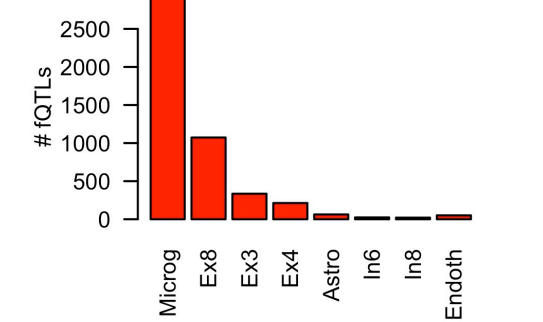

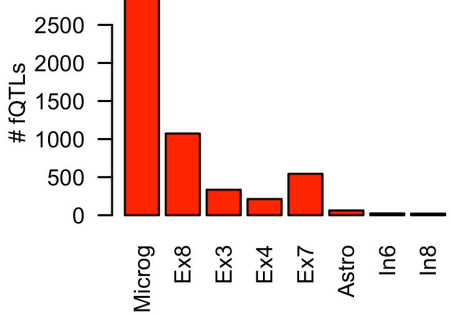

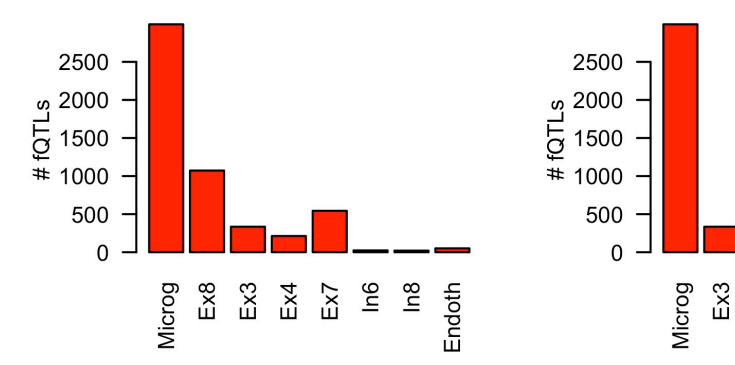

Endoth

10

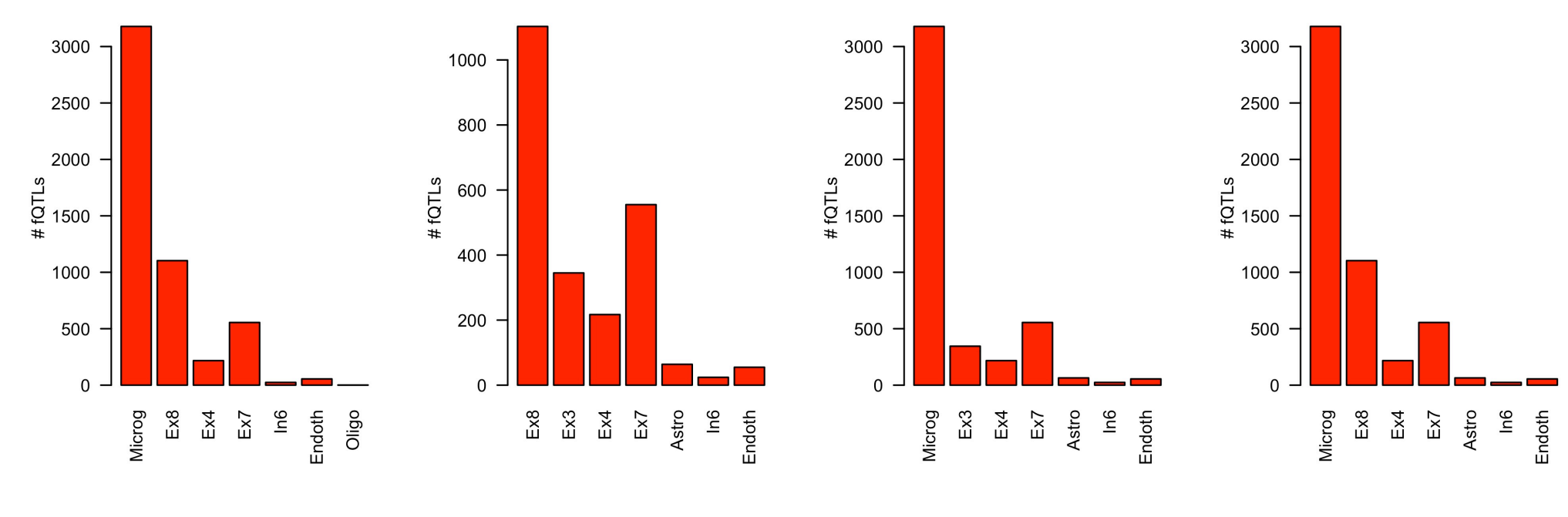

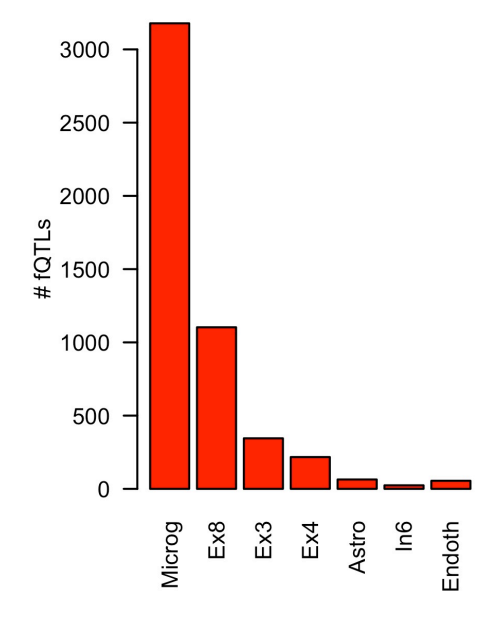

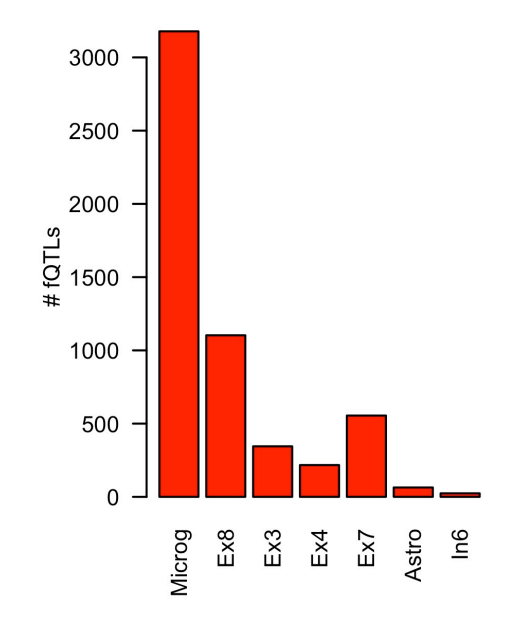

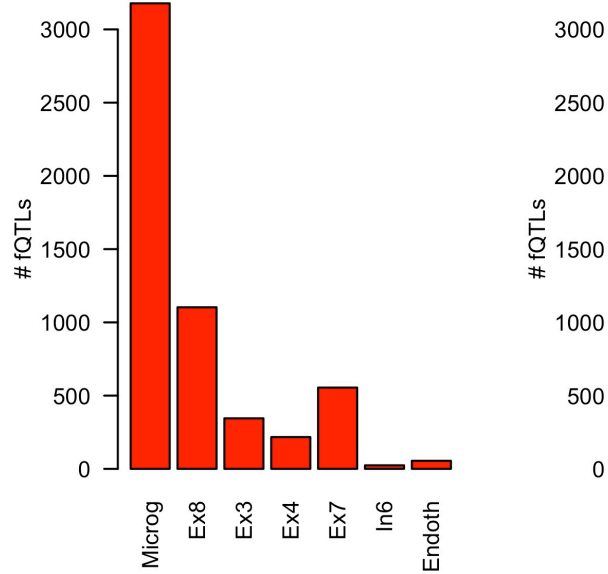

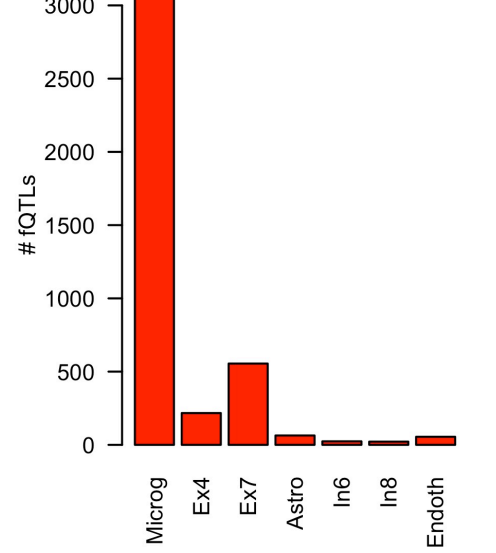

11